# **TECP – Tutorial Environment for Cryptographic Protocols**

Jelena Zaitseva

Institute of Computer Science, University of Tartu

# **Why?**

- Cryptography is taught and studied at universities
- There is almost no educational software for such courses covering public key cryptography

## **Problem Formulation 1**

Tutorial environment must

- enable visualization of protocols, including values of secret parameters and intermediate results (all values can be arbitrary large),
- allow adding/removing communicating parties,
- allow adding/editing/sending/removing arbitrary parameters,
- handle number-theoretic and cryptographic primitives

#### **Problem Formulation 2**

Analyzed protocols:

- Diffie-Hellman key exchange algorithm
- RSA signatures and encryption schemes
- Rabin public key encryption scheme
- ElGamal signature and encryption schemes
- **DSA**
- Chaum's blind signature scheme

#### **Problem Formulation 3**

Required mathematical operations:

- **Calculation** 
	- $a \bmod b, \, a-b, \, a+b, \, a\cdot b, \, a/b, \, a^b,$
	- $a^b \bmod n$  (−1 can also be a value of  $b$ ),
	- $\bullet$  gcd $(a, b)$ ,
	- hash value of  $m,$
- **e** generation and verification
	- **prime numbers,**
	- number from  $\mathbb{Z}_n$   $(\mathbb{Z}_n^*),$
	- **•** generator of  $\mathbb{Z}_n^*$
	- number congruent to  $a \bmod b$ ,

where  $a,\,b,\,n$  and  $m$  are some positive integers

#### **Overview of TECP**

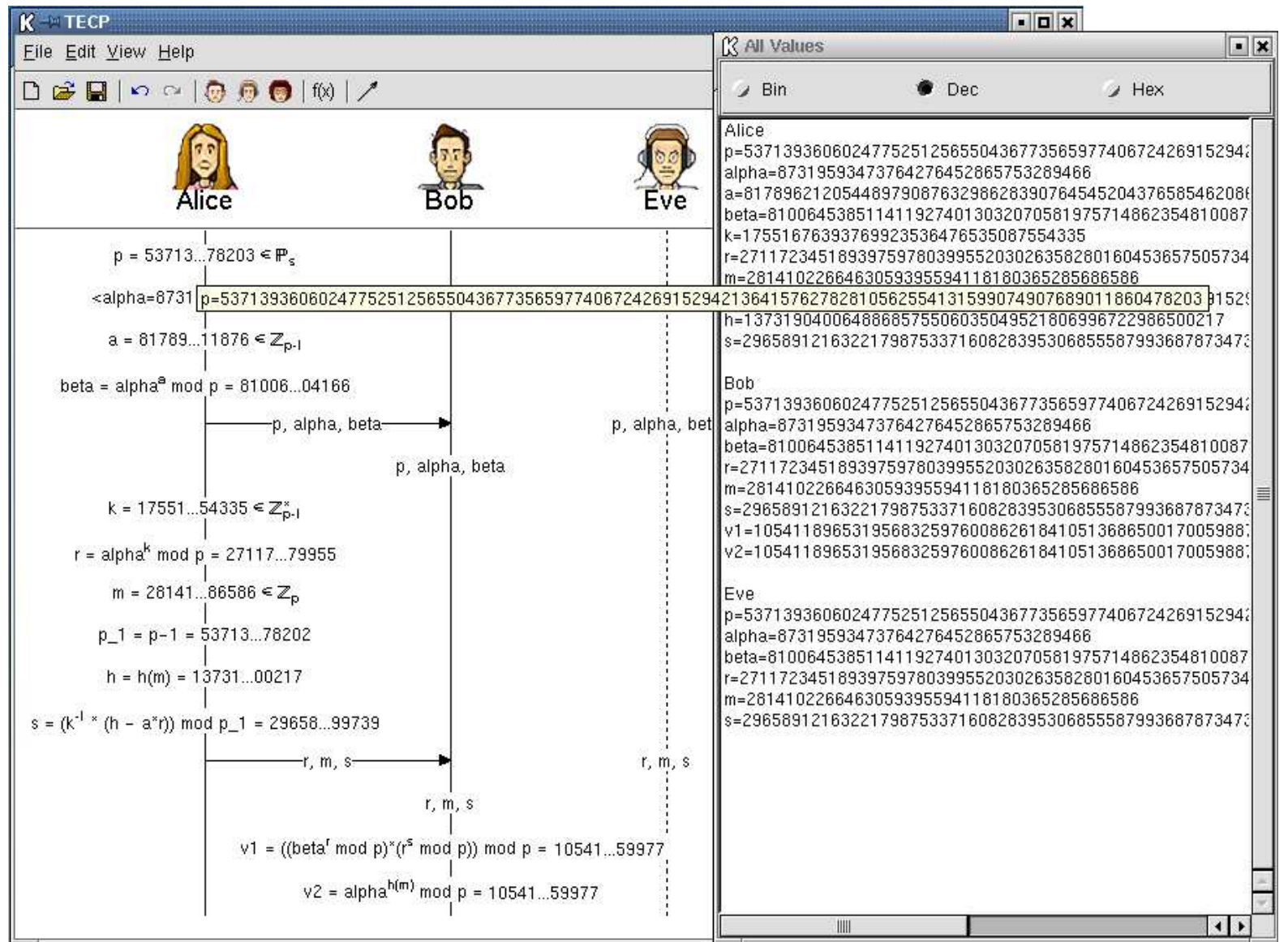

## **Implementation**

- ™ 3 Open Edition, Borland ®Delphi ™ Borland ®Kylix ™ TM 6  $\bullet$ Personal Edition
- **S** FGInt
- **C** TParser 10.1

#### **Demo**

### **Conclusion**

TECP can be used in the following ways:

- $\bullet$  visual aid
- tool for experementing with protocols  $\blacktriangleright$
- modular arithmetic operations calculator
- **•** problem generator

#### Thank You for Your attention!